## **Ruby trunk - Bug #3480**

# **gem\_prelude: activation should accomodate for '=' and gem 'gem\_name', 'version'**

06/25/2010 11:13 AM - rogerdpack (Roger Pack)

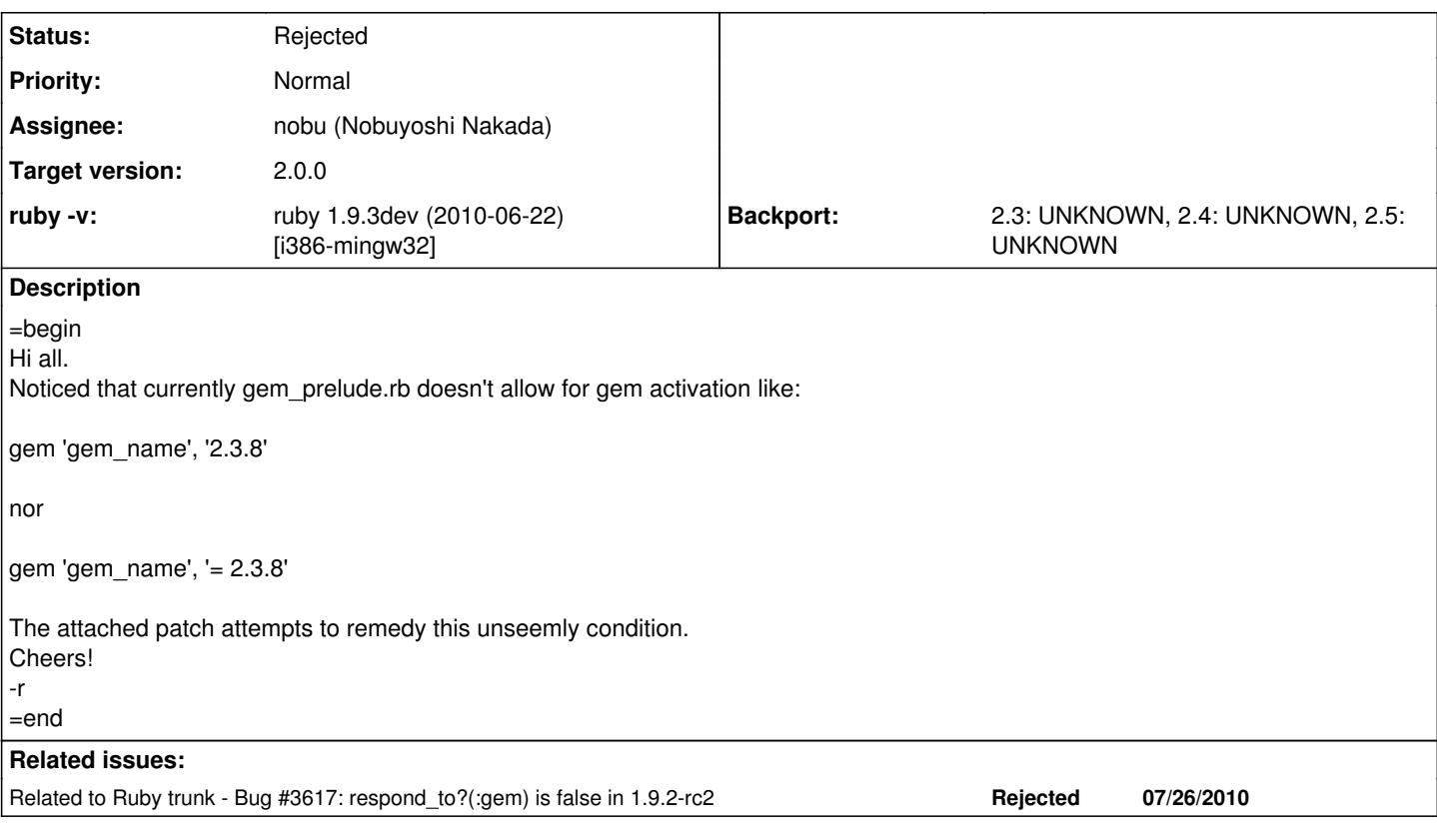

### **History**

### **#1 - 06/26/2010 05:02 AM - rogerdpack (Roger Pack)**

#### =begin

come to think of it, I'm not sure if gem\_prelude accomodates for this style currently, either...

gem 'gem\_name', '=2.3.8' =end

### **#2 - 06/28/2010 04:24 AM - mame (Yusuke Endoh)**

*- Assignee set to nobu (Nobuyoshi Nakada)*

=begin

=end

### **#3 - 06/29/2010 01:01 AM - mame (Yusuke Endoh)**

*- Category set to lib*

*- Target version set to 2.0.0*

=begin Hi,

I decide this issue as WONTFIX for 1.9.2.

Kernel#gem in gem\_prelude.rb accepts ">", ">=", and "=" (with your patch), but they behave the completely same. This feature does not work correctly at all, I think. Though it may be intended behavior since the original code was commited at [r14011](https://bugs.ruby-lang.org/projects/ruby-trunk/repository/revisions/14011) by Eric himself.

Anyway, it is too late to fix this issue for 1.9.2. In addition, I *think* it is no use waiting for this issue to be fixed, even if the release is postponed. Really hopeless.

I think this issue should be fixed in 1.9.3, by the approach of nobu's patch in [#3140](https://bugs.ruby-lang.org/issues/3140).

Yusuke Endoh [mame@tsg.ne.jp](mailto:mame@tsg.ne.jp)  $=$ end

## **#4 - 08/26/2010 10:39 PM - rogerdpack (Roger Pack)**

*- Status changed from Open to Rejected*

=begin

--

moving this feature request to rubygems proper and/or the faster\_rubygems gem. =end

### **Files**

gem\_prelude\_accomodate.diff <br>accomodate.diff and the second of the second of the second of the second of the second of the second of the second of the second of the second of the second of the second of the second of the s